Szanowni Państwo,

Serdecznie zachęcamy do wykorzystywania w swojej pracy bibliotecznej naszych filmów instruktażowych, dotyczących najważniejszych funkcjonalności IBUKA Libry. Cztery filmy wyjaśniają główne zagadnienia:

- 1. **Zakładanie konta i pierwsze logowanie**
- 2. **Dodawanie kodu PIN**
- 3. **Funkcjonalności i uzyskiwanie dostępu do książek**
- 4. **Półka myIBUK**

Warto wykorzystywać je zarówno w **codziennej pracy jak i w szkoleniach bibliotecznych** (zwłaszcza dla nowych studentów). Jest to wygodna i szybka forma szkoleniowa, która pozwala na oszczędzanie czasu, a dodatkowo jest dobrze przyjmowana przez młodych czytelników.

Filmy udostępnione na licencji CC BY-NC-ND 4.0:

W razie dodatkowych pytań można kontaktować się z **Zespołem IBUKA Libra** poprzez e-mail pomoc@libra.ibuk.pl lub kontakt@libra.ibuk.pl

https://creativecommons.org/licenses/

Dlatego też spokojnie można je wykorzystywać i udostępniać szerokiej publiczności. Wszystkie filmy znajdziecie Państwo na samym dole strony głównej **IBUKA Libry** w zakładce **Pomoc** (https://libra.ibuk.pl/pomoc) oraz w serwisie **You Tube** https://www.youtube.com/playlist?list=PL0KkdjiB4LUayC4wRsSOTmam5NoUDWCRH

Drugim źródłem informacji o możliwościach i funkcjonowaniu **IBUKA Libry** jest **Przewodnik Użytkownika** (https://libra.ibuk.pl/\_\_static/download-libra-guide). Jest to typowy przewodnik, w którym czytelnik zobaczy na grafikach najważniejsze funkcjonalności IBUKA Libry, z bardzo jasnymi opisami i wyjaśnieniami.

Pozdrawiamy Zespół IBUKA Libry

## **Gdzie znajdę pomoc i filmy instruktażowe?**

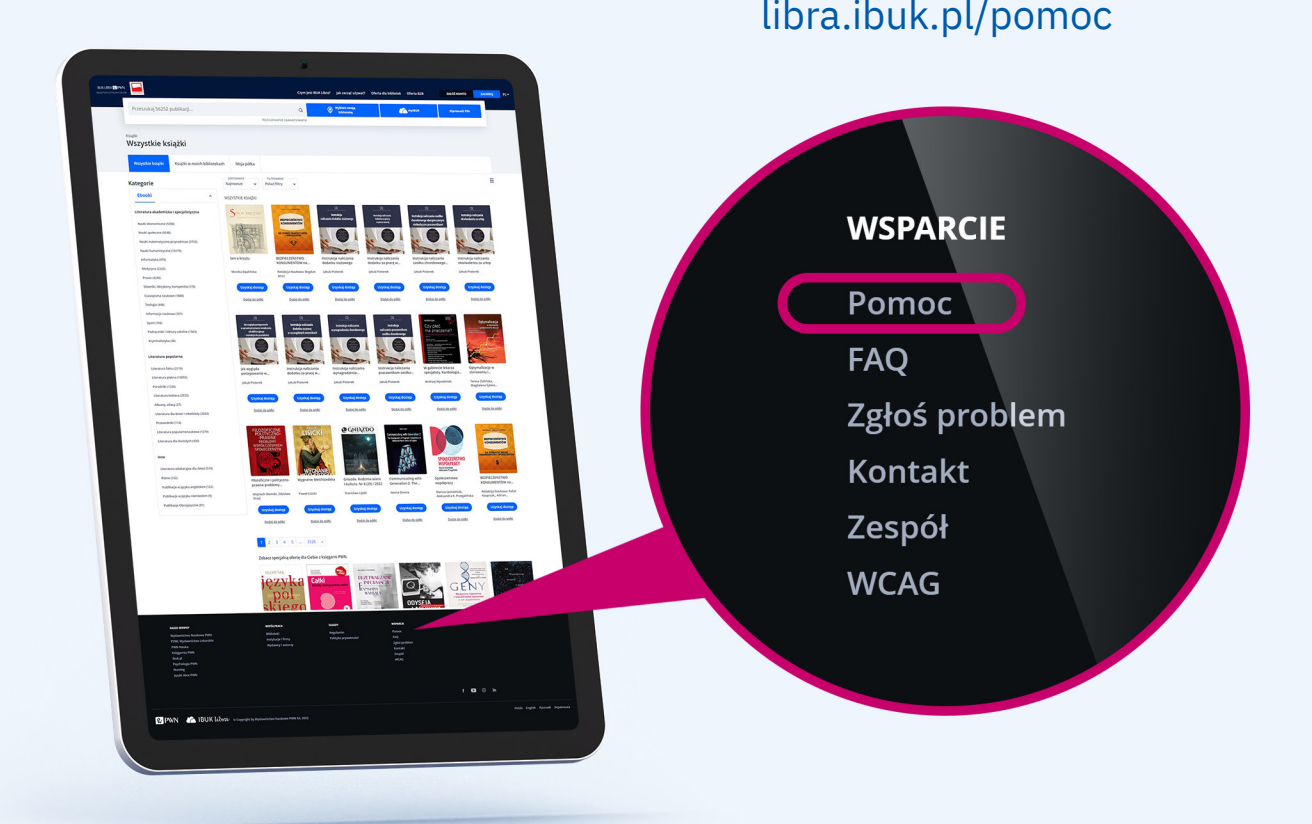

**IBUK LIBRA & PWN** NAJLEPSZA CZYTELNIA ONLIN

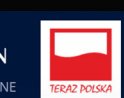

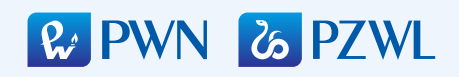

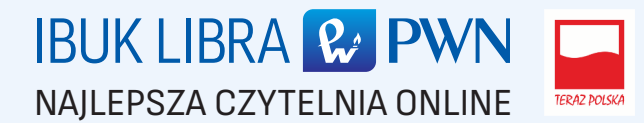